# 山东大学2016级新生ACM程序设计竞<sup>赛</sup> <sup>热</sup>身<sup>赛</sup>

<sup>命</sup>题的恐怖分<sup>子</sup>

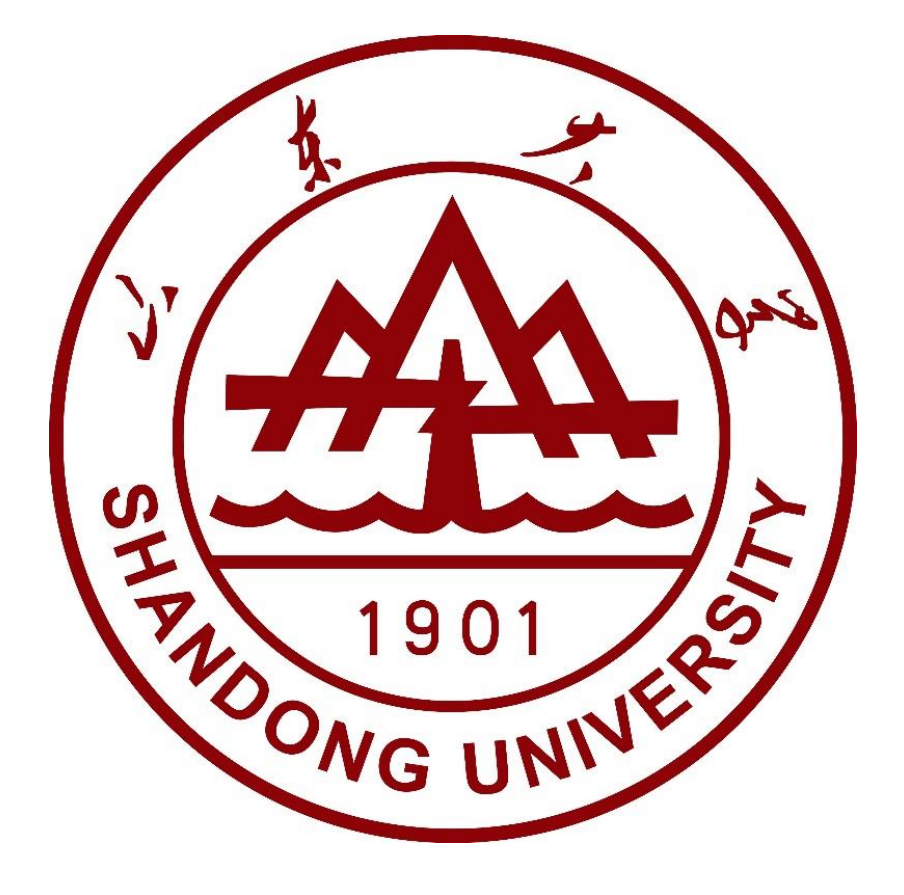

# Problem Set

November 19th, 2016

## <sup>0</sup> <sup>注</sup>意事项

- <sup>本</sup>次比赛为热身赛。仅用于体验题目难度和熟悉系统用法,不计入最终成绩。
- <sup>本</sup>次热身赛的官方提交地址为<http://acm.sdu.edu.cn/contest/26/>。
- <sup>本</sup>次热身赛亦提供PCˆ2环境。欲体验者请从<https://chrisoft.org/labselectionround/public/pc2.zip><sup>下</sup> 载。 Windows用户请通过运行其中的pc2/bin/pc2team.bat启动, Linux用户请通过运行其中的pc2/bin/pc2team启 动。
- PCˆ2的用户名和密码请向群中QQ号1051开头的学长索取。
- 所有题目中T的范围均为 $T \leq 100$ 。
- <sup>部</sup>分题目无法使用最朴素的方法解决,你可能会得到诸如Time Limit Exceeded(TLE)这类的结果。 <sup>请</sup>考虑<sup>有</sup> <sup>没</sup>有更加高效的解决方法。
- OJ有时会来大姨妈,导致大批提交TLE,请等待一段时间再试。
- 题解、标程等将在热身赛结束后发布于<https://chrisoft.org/labselectionround>。

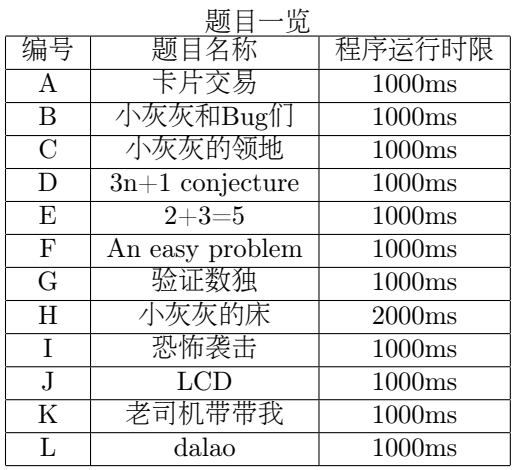

## 1 Problem A: <sup>卡</sup>片交<sup>易</sup>

Time Limit: 1000ms

#### Description

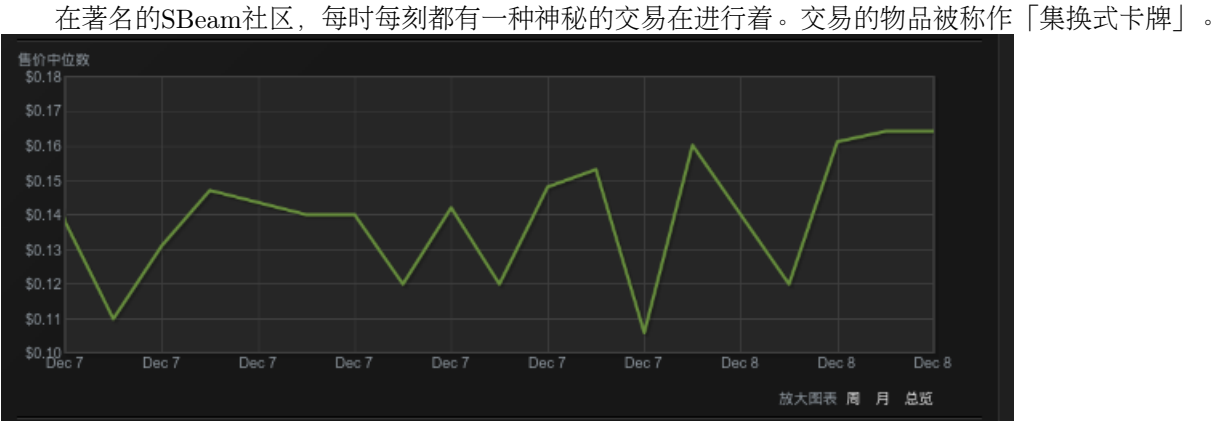

如上图,用户可以在SBeam社区查询到某种卡片一段时间内售价的中位数。初次进入SBeam <sup>社</sup>区的小A想通<sup>过</sup> <sup>倒</sup>卖这种卡片来赚取一点外快。因为没有投资经验,小A准备从售价中位数曲线的极值开始研究。 由于忙于买卖卡 片,小A找到了会编程的你,希望你能写一个程序帮他自动找出一段时间内卡片售价的中位数出现了多少次极值。

#### Input Format

第一行一个整数T,代表测试数据的组数。

接下来T行,每行描述一组数据。每组数据的第一个数字为N,代表小A掌握了N天某卡片售价的中位数。 后 <sup>面</sup>N个整数,代表每天此卡片售价的中位数。

### Output Format

<sup>输</sup>出T行,每行一个整数,代表本组数据描述的售价中位数曲线中有多少极值点。

## Sample Input

2 9 5 3 6 4 3 2 4 7 5 3 1 2 3

## Sample Output

4

0

### Hint

本题中,极值点指满足 $a_i < a_{i+1}, a_i < a_{i-1}, (1 \leq i \leq N)$ 或 $a_i > a_{i+1}, a_i > a_{i-1}, (1 \leq i \leq N)$ 的点。 数据保证 $1 \leq N \leq 100$ 。

## 2 Problem B: 小灰灰和Bug<sup>们</sup>

Time Limit: 1000ms

### Description

小灰灰在实验室发现了n只Bug,它们只往左跑或者往右跑(速度恒为1cm/s)。Bug们一旦有两只相撞就会释 放生化武器然后让小灰灰受到惊吓。 给定每只Bug的初始位置和方向, 求小灰灰第一次受到惊吓的时间。如果小灰 灰永远不会受到惊吓则输出-1。注意本题中, Bug们是可以无限向一个方向跑去而不会撞墙或者折反的。

## Input Format

第一行一个整数T代表测试数据的组数。 <sup>后</sup>面T组测试数据,每组测试数据第一行一个整数N代表bug的数量。 接下来一行一个长度为N的字符串,字符串中的第i个字符代表第i只Bug的移动方向(L-向左,R-向右)。 最后一行N个**正偶数**,代表每只Bug的初始位置(单位为cm)。输入保证初始位置是按照升序给出的。

## Output Format

<sup>对</sup>每组测试数据输出一行,此行只包含一个整数t,代表小灰灰第一次受到惊吓的时间(以秒为单位)。如果小 灰灰永远不会受到惊吓则输出-1。

## Sample Input

## Sample Output

1

 $-1$ 

## Hint

保证 $2 < N < 200000$ 正义的小灰灰

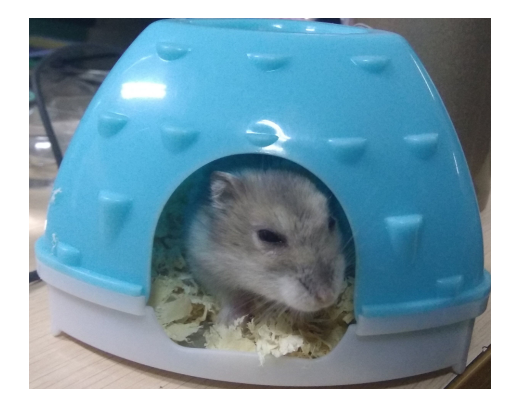

## 3 Problem C: 小灰灰的领<sup>地</sup>

Time Limit: 1000ms

### Description

小灰灰在实验室擅自给自己划了一片半圆形的领地。实验室的成员每天早上到实验室时都会发现小灰灰的领 <sup>地</sup>比昨天增加了50cm2。 <sup>假</sup>设小灰灰的领地覆盖了二维笛卡尔坐标系的第一、二象限且半圆的圆心位于原点处。 小C不想让自己的位置被小灰灰划入领地。现在他给出几个坐标, <sup>问</sup>在几日之后小灰灰的领地会覆盖到给定的<sup>位</sup> <sup>置</sup>。(第0天小灰灰的领地面积为0)

## Input Format

第一行一个整数T,以下T行每行2个实数 $x, y, (x, y)$ 为询问的坐标(单位为cm)。

## Output Format

<sup>输</sup>出T行,每行一个整数N代表N天后小灰灰的领地会覆盖询问的点。如果730天内(N > <sup>730</sup>)小灰灰的领地无<sup>法</sup> <sup>覆</sup>盖到询问的点,则输出"inf"(不包含引号)。

### Sample Input

### Sample Output

1

20

## Hint

给定的点不会位于任意一天小灰灰领地的边缘上。且 $|x| \leq 150$ ,  $|y| \leq 150$ 。

## 4 Problem D: 3n+1 conjecture

Time Limit: 1000ms

## Description

定义

$$
f(n) = \begin{cases} n/2 & \text{if } n \equiv 0 \pmod{2} \\ 3n+1 & \text{if } n \equiv 1 \pmod{2} \end{cases}
$$

<sup>则</sup>Collatz猜想的内容为:对于任何给定的正整数a,不断进行<sup>a</sup> <sup>←</sup> <sup>f</sup>(a)的操作(其中←代表赋值), <sup>则</sup>在数次 <sup>迭</sup>代完成后,a的值为1。现在对于一些给定的a,你需要求最少的迭代次数n。

## Input Format

第一行一个整数T,代表数据组数。 <sup>接</sup>下来T行,每行一个整数a代表给定的初始值。

## Output Format

<sup>输</sup>出T行,每行一个整数,代表对应的迭代次数。

## Sample Input

2 12 19

#### Sample Output

9

## 20

## Hint

 $1 \leq a \leq 10^8$ 

## 5 Problem E:  $2 + 3 = 5$

Time Limit: 1000ms

## Description

<sup>2</sup>、3和5是前3个质数。小Z对这三个数有着独特的信仰。现在他想求出<sup>1</sup> <sup>∼</sup> <sup>N</sup>之间有多少质因数只由2、3、5<sup>组</sup> 成的整数。 <sup>你</sup>能帮帮他吗?

## Input Format

第一行一个整数T,代表数据的组数。 <sup>下</sup>面T行,每行有一个整数N,含义如上所述。

## Output Format

<sup>T</sup>行,每行一个整数代表符合条件的数字的个数。

## Sample Input

3 1

2 9

## Sample Output

1

2

8

## Hint

<sup>前</sup>10个符合条件的数为:1,2,3,4,5,6,8,9,10,12。 保证 $1 \leq N \leq 2000$ 。

## 6 Problem F: An easy problem

Time Limit: 1000ms

## Description

这是一个很简单的问题: 求用N个矩形拼成高度为N的楼梯形的方案总数。  $\varphi$ 如 $N = 3$ 时, 共有5种方案如下:

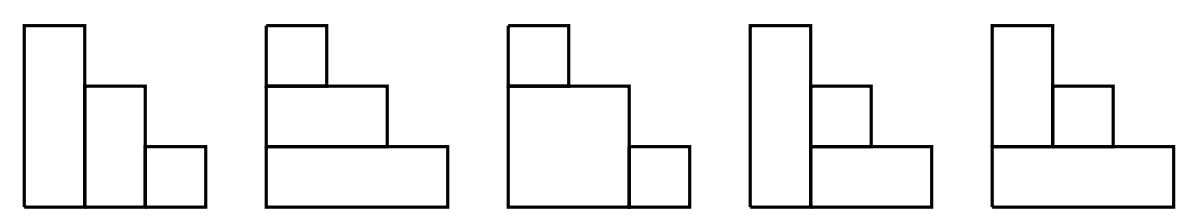

## Input Format

第一行一个整数T代表输入数据的组数。 <sup>接</sup>下来T行,每行一个整数N,含义如题目所述。

## Output Format

<sup>输</sup>出T行,每行一个整数代表对应的方法数。

## Sample Input

1 3

## Sample Output

5

## Hint

答案可能会很大,但是出题人心情不好所以你不需要将答案对某个数取余。 保证 $1 < N < 500$ 。

## 7 Problem G: 验证数独

Time Limit: 1000ms

#### Description

此题的目的就是验证9×9数独的合法性。

#### Input Format

第一行一个整数T,代表测试数据的组数。 <sup>接</sup>下来T组测试数据,每组测试数据有9行,每行9个数字,描述一个数独。两组数据之间有一个空行。

## Output Format

输出 $T\hat{\tau}$ 。如果对应的数独合法则输出"Accepted",否则输出"Wrong Answer"(均不含引号)。

### Sample Input

#### Sample Output

Accepted Wrong Answer

### Hint

如果你不知道数独是什么东西:

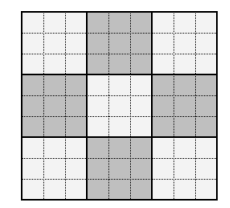

如上图,数独满足每一行、每一列、每一个粗线宫内的数字均含1-9,不重复。 <sup>粗</sup>线宫的规定如图,图中每<sup>一</sup> 个3×3的粗线格为同一宫。

<sup>保</sup>证给定的数独中,所有数字均为1到9之间的整数。

## 8 Problem H: 小灰灰的<sup>床</sup>

Time Limit: 2000ms

#### Description

小灰灰特别喜欢在床上养(shui)精(shui)蓄(lan)锐(jiao)。它的床是由n块宽度相同,长度分别为  $a_1, a_2, \ldots a_i, \ldots a_n$ <br>板从左至右依次拼接而成。由于睡觉时比较身体"活泼"——小灰灰希望自己的床越大越好。然而好暑不长——小灰— 的木板从左至右依次拼接而成。由于睡觉时比较身体"活泼", 小灰灰希望自己的床越大越好。然而好景不长, 小灰 <sup>灰</sup>的木板被实验室的dalao们看中, dalao们决定每天拿走小灰灰的一块木板。拿走木板后,原来的床会被分割成<sup>若</sup> <sup>干</sup>"小床", 每个小床仍由连续的木板组成。小灰灰只能向恶势力低头,但它是一只有原则的鼠,会在每天dalao们拿 <sup>走</sup>木板后, <sup>在</sup>剩下的所有小床中挑选一个最大的床睡觉。现在已知大佬们拿走这n个木板的顺序,小灰灰想知道每 天睡的床的长度, <sup>你</sup>能帮帮他么?

## Input Format

第一行一个整数T代表测试数据的组数。

接下来T组数据,每组数据第一行包含一个正整数 $n(1 \le n \le 100000)$ ,表示初始木板的数量。 第二行包含 $n \uparrow$ 整数 $a_1, a_2, \ldots a_i, \ldots a_n (0 \leq a_i \leq 10^9)$ ,依次表示从左至右每块木板的长度,其编号分别为1,2,...,n。注意这些木板<br>中左左长度为0的木片。 第三行为n个憨数b。b。 b b b 表示第i无dalao们拿走的木板的编号。 中存在长度为0的木片。 第三行为 $n$ 个整数 $b_1, b_2, \ldots b_i, \ldots, b_n$ , $b_i$ 表示第 $i$ 天dalao们拿走的木板的编号。

#### Output Format

<sup>对</sup>于每组数据输出n行。其中第i行包含一个整数,表示第i天dalao拿走木板之后,小灰灰能睡到的最大的床<sup>的</sup> 长度。

### Sample Input

### Sample Output

## 9 Problem I: 恐怖袭击

Time Limit: 1000ms

## Description

<sup>在</sup>一个月明星稀,乌鹊南飞的中午,ACM实验室的有识之士们,由于不满小灰灰的统治,打算向小灰灰发动<sup>恐</sup> <sup>怖</sup>袭击, 由于ACM的学长都比较智障,容易击中友军,所以这次恐怖袭击对小灰灰造成的伤害值为:能够被所<sup>有</sup> <sup>参</sup>与恐怖袭击的学长的编号整除的最大正整数。

## Input Format

第一行一个整数T,代表测试数据的组数。

后面T组数据,每组数据三个整数 $y(1 \le y \le 10), x(1 \le x \le 10^{100}), z(x \le z \le 10^{100})$ 其中 $y$ 代表小灰灰的HP值, 编号在 $[x, z]$ 区间的 $z - x + 1$ 位学长会参与这次恐怖袭击。

## Output Format

对每组测试数据, 若在这次恐怖袭击后小灰灰能够苟活(HP值>0), 则输出"GG", 反之则输出"haha"(均不含 引号)。

## Sample Input

2

6 6 6

2 100000 100000000000

## Sample Output

haha GG

## 10 Problem J: LCD

Time Limit: 1000ms

## Description

小灰灰想要办一家电子元件厂给实验室赚经费。经过小灰灰严谨的思考,它决定从显示屏做起。 <sup>于</sup>是它打算<sup>雇</sup> <sup>你</sup>来写一个模拟数字显示屏的程序来检验一下自己设计的字体是否好看。

## Input Format

第一行一个整数T,代表数据组数。以下T行,每行一个长度不超过6的数字串,代表需要显示的数字。

#### Output Format

<sup>对</sup>于每组数据输出7行,代表屏幕上显示的内容。每两个相邻数字用一列空格隔开,每两组测试数据之间输出<sup>一</sup> <sup>个</sup>空行。

#### Sample Input

2 23333 66666

## Sample Output

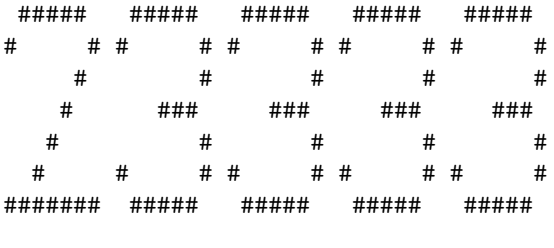

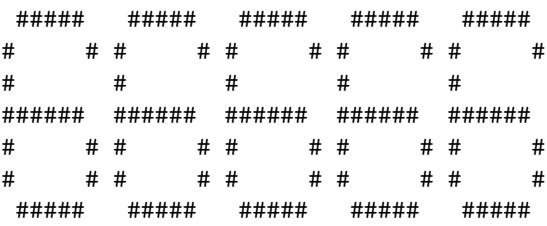

## Hint

<sup>数</sup>字在屏幕上的显示方式请严格按照以下方式输出:

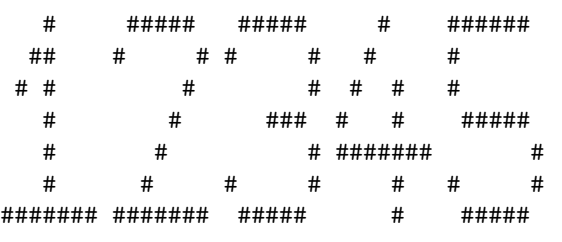

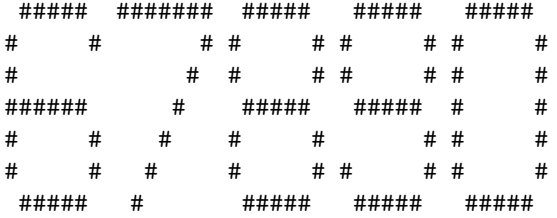

## 11 Problem K: <sup>老</sup>司机带带我

Time Limit: 1000ms

#### Description

山东大学ACM实验室全体成员决定去秋名山举行秋(dong)游,于是打电话找老司机包车。然而老司机一直<sup>在</sup> 用的售票系统出现了一些问题, 所以希望ACM实验室的人能帮他做一个售票系统, 如果做出来的话可以免掉包车 <sup>费</sup>。为了包车费,经过ACM实验室全体成员举手表决, 大家集体同意把这道题出进新生赛热身赛,让大一的小<sup>鲜</sup> <sup>肉</sup>们完成这个艰巨的任务。

<sup>老</sup>司机的车有100个座位,共有20排,每排5个座位,从第一排第一个座位开始依次编号1-100作为座号。每次<sup>老</sup> 司机会收到一个售票指令 $a_i$ , 代表老司机这次要售出的票数,售票的规定是倘若在同一排有 $a_i$ 个连续的空座位的 <sup>话</sup>,售出之。 <sup>若</sup>有多组这样的座位存在的话售出最靠前并靠左的这些座位。若不存在这样的连续空座位的话从最<sup>前</sup> <sup>面</sup>开始售出ai个空座。

<sup>售</sup>出指令保证不会让老司机超载而导致翻车,安全第一。

### Input Format

第一行仅有一个数字T代表样例组数, 此后对于每组样例: 第1行有一个数字n, 表示有n个售票指令将要发出。 第i + 1行有一个数字 $a_i$  ( $1 \leq i \leq n, 1 \leq a_i \leq 5$ ), 含义如上。 最后一行为一个空行。

#### Output Format

对于每组样例, 每次售票指令输出一行a;个数字, 代表售出的座位的座号。 每组样例最后输出一个空行。

#### Sample Input

2

3

#### Sample Output

## Hint

<sup>样</sup>例解释如图,白色为未售出的座位,灰色为已售出的座位,橙色为本次售出的座位,数字表示座号。

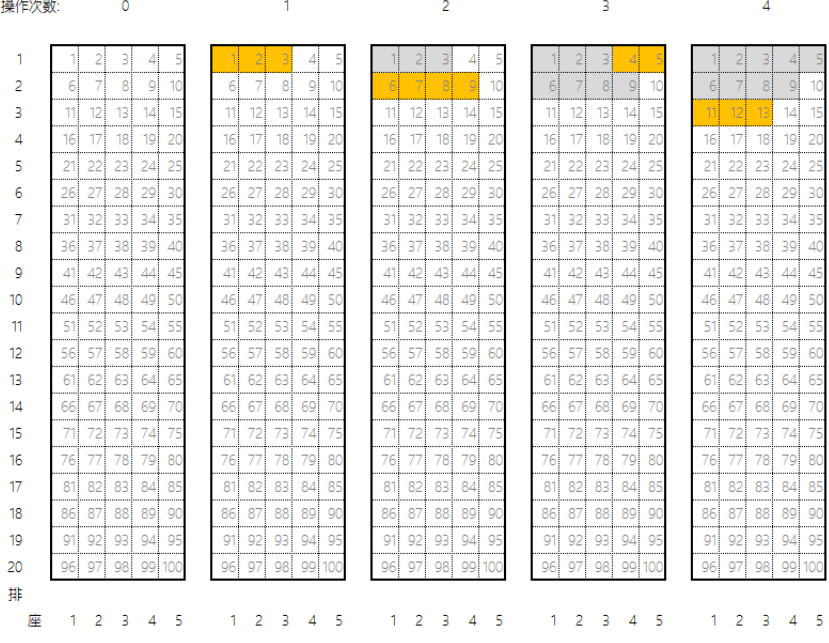

## 12 Problem L: dalao

Time Limit: 1000ms

### Description

周末实验室的n个dalao们准备出去聚餐<del>(浪)</del>。实验室距离聚餐地点的距离为L,每个人的速度为V1。 为了快 些到达, Pong出钱租了一辆车, 由于资金有限, 这辆车每次只能坐K个人, 车的速度为V2。为了避免晕车, 每个人 <sup>最</sup>多只会坐一次车。求n个dalao到达聚餐地点花费的最少时间。不考虑乘客上下车耗费的时间。

## Input Format

第一行一个整数T,表示数据的组数。 以下T行,每行5个正整数:  $n, L, V_1, V_2, K$  ( $1 \le n \le 10000, 1 \le L \le 10000$  $10^9, 1 \le V_1 < V_2 \le 10^9, 1 \le K \le n$ 

## Output Format

<sup>T</sup>行,每行一个实数代表最少花费的时间。保留到小数点后10位。

## Sample Input

2 5 10 1 2 5 3 6 1 2 1

## Sample Output

5.0000000000 4.7142857143

### Hint

Java中,输出实数时保留到小数点后N位的方法(以保留4位为例):

```
double t=12.3456789;
DecimalFormat df = new DecimalFormat("0.0000");
System.out.println(df.format(t));
```
<sup>使</sup>用时,需在代码头部添加:

import java.text.DecimalFormat;

## 12 PROBLEM L: DALAO 15